**adad95 – Ressourcenverwaltung** Ausgabe:09.01.2024

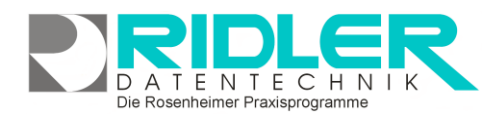

adad95

# **Ressourcenverwaltung:**

Für PraxPlan in Verbindung mit adad95 ist die Anzahl der Ressourcen unbeschränkt und kann beliebig erweitert werden.

[PraxPlan](PraxPlan.pdf) berücksichtigt bei der Terminsuche und Terminvergabe die verfügbare Zeit des Mitarbeiters oder optional die verfügbare Zeit der Ressource. Eine Ressource kann ein Raum, ein Gerät, ein Engpaß oder auch ein Fahrzeug sein. Die Neuanlage und Verwaltung der Ressourcen erfolgt in folgender Maske:

Ressourcen können beliebig benannt oder umbenannt werden. Jede Ressource kann eine eigene Farbe erhalten. Jede Ressource erhält einen eigenen Stundenplan.

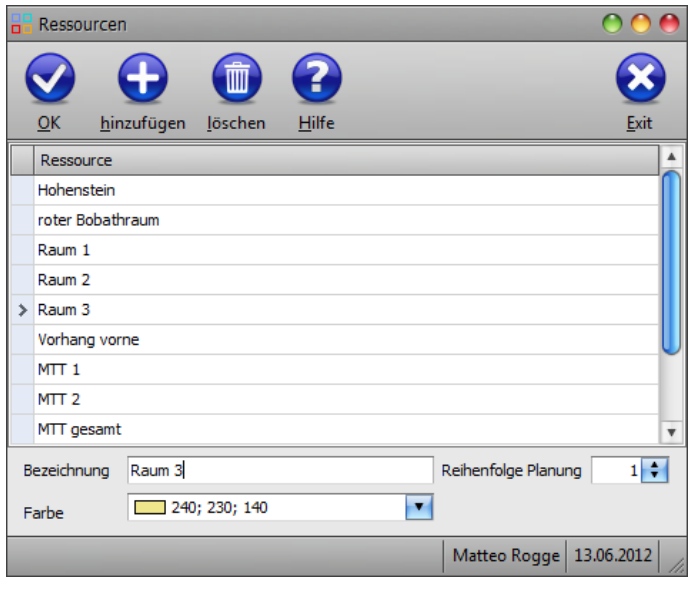

## **Ressourcenliste:**

Auswahlliste zur Anwahl der vorhandenen / zu bearbeitenden Ressource. Die Attribute der aktuell ausgewählten Ressource werden unten angezeigt und können dort geändert werden.

#### **Ressource anlegen:**

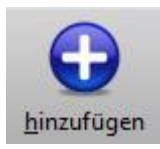

Klick auf die Schaltfläche **Hinzufügen** legt eine neue Ressource an. Folgende Attribute werden hierbei bestimmt:

### **Bezeichnung:**

Bezeichnung der Ressource. Dieser Text wird in jeder Auswahlliste gezeigt.

Reihenfolge Planung: Hier wird die Anzahl der Reihenfolge angegeben, wie die Ressource im [PraxPlan](PraxPlan.pdf) gesetzt wird. Ist eine Ressource auf **0** gesetzt, wird ihre Anzeige im PraxPlan unterdrückt. Haben mehrere Ressourcen die gleiche Reihenfolgennummer, werden diese alphabetisch sortiert.

#### **Farbe:**

Jede Ressource kann mit eigener Farbe hinterlegt werden. Unter dem Reiter **Benutzerdefiniert** steht die Windows - Farbauswahlpalette zur Verfügung und unter dem Reiter **Web** finden sich eine Reihe vordefinierter Farben.

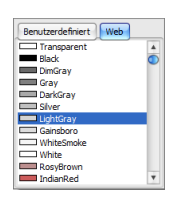

Mit Klick auf die Schaltfläche **OK** wird die Ressource angelegt und kann verwendet werden.

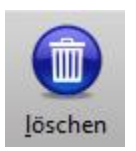

# **Löschen:**

Klick auf die Schaltfläche **Löschen** entfernt die gewählte Ressource. Das ist nur möglich, solange die Ressource noch nicht in der Planung verwendet wurde(d.h. Termine o.ä. auf diese Ressource verbucht wurde).

**Weitere relevante Dokumente:** [Zurück zum Inhaltsverzeichnis](HilfeAufrufen.pdf) **[PraxPlan](PraxPlan.pdf)**